# ALBRACEl

DIGITALMONSTER

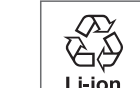

This product is powered with lithium-ion polymer batteries. Please follow your local district and area rules when discarding the product.

### **©Akiyoshi Hongo, Toei Animation ©BANDAI** Instruction Manual ver.1.0

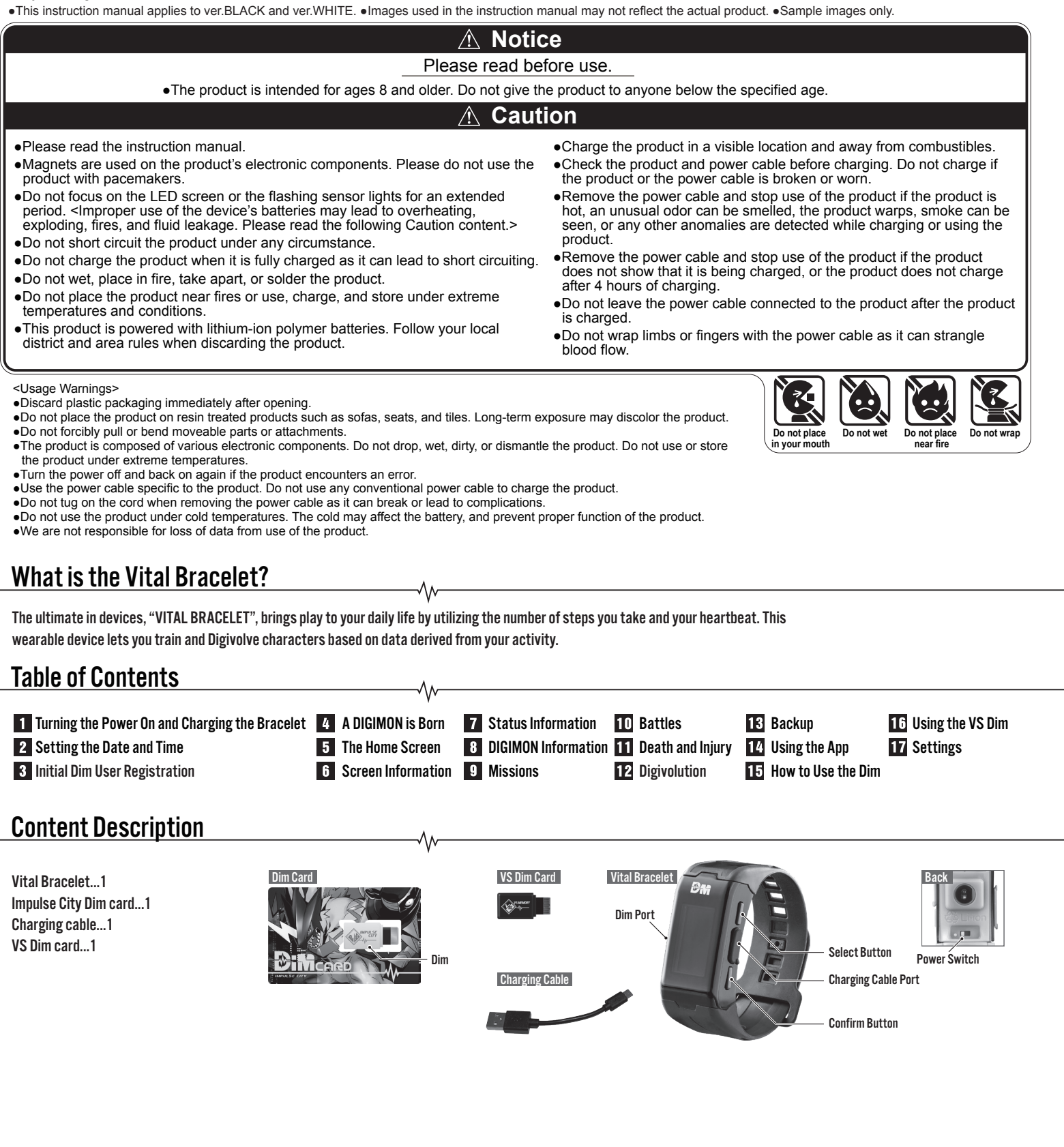

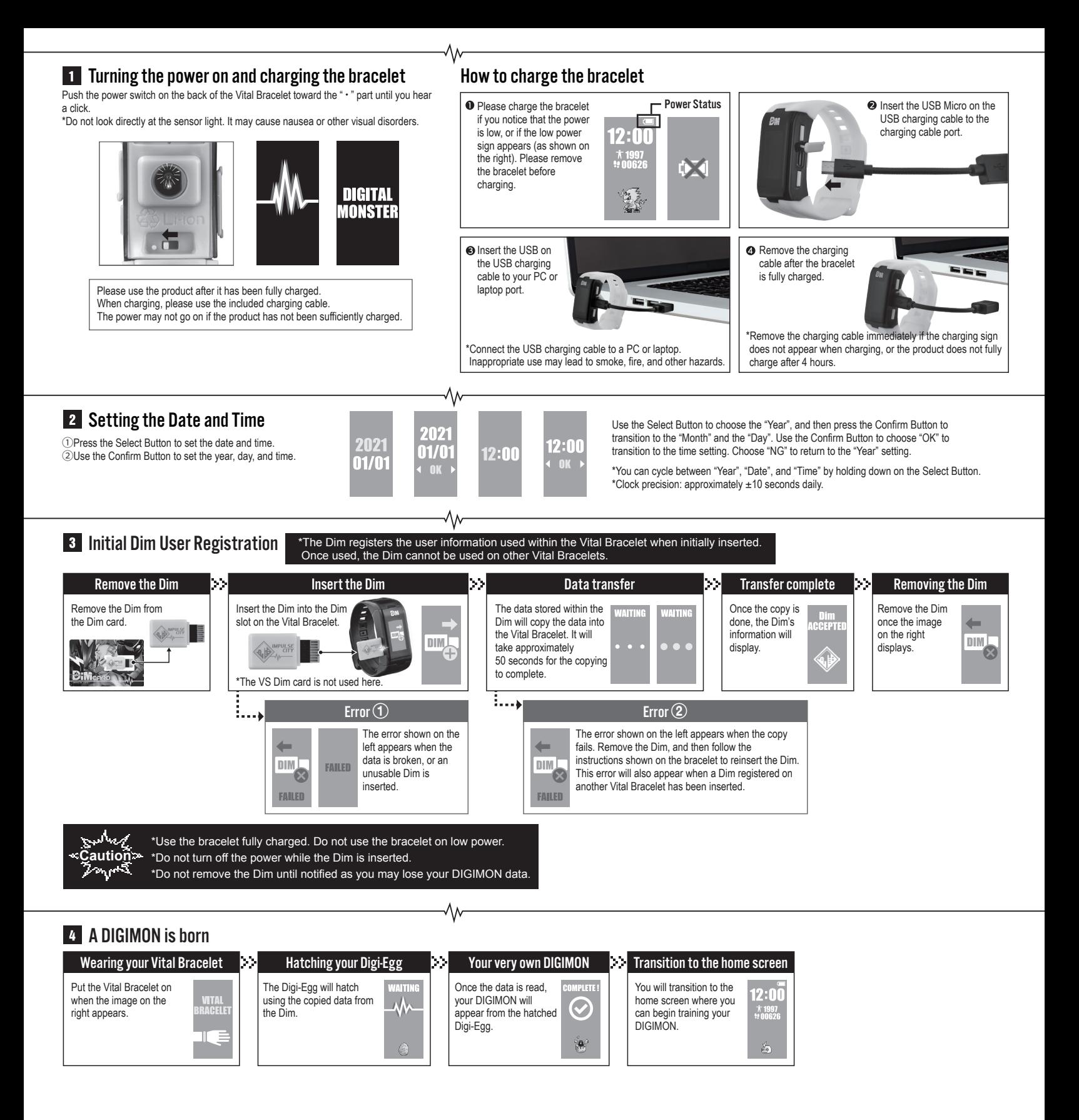

## **5** The Home Screen

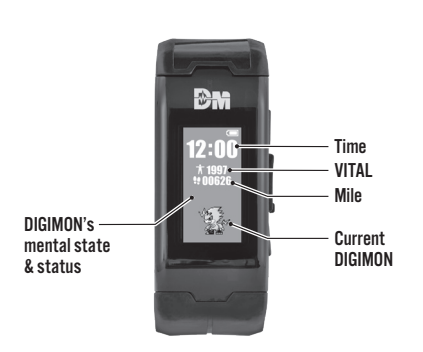

\*Please note that the "Mile" noted refers to the "Milestone Point" gained from the number of steps taken.

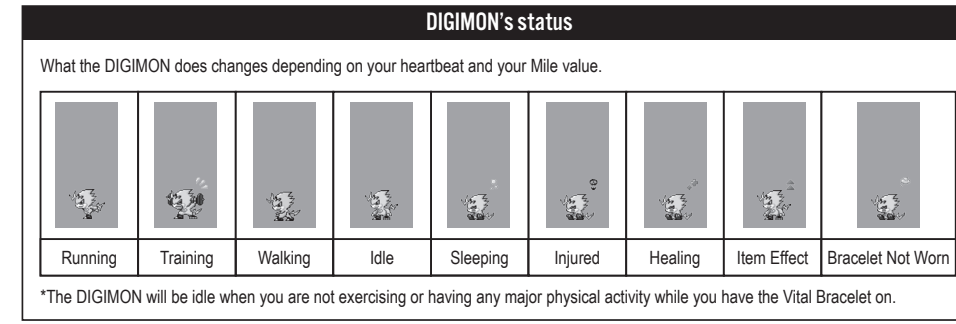

Screen Information Press the Select Button to cycle through the icons. Press the Confirm Button to view details of the selected icon.

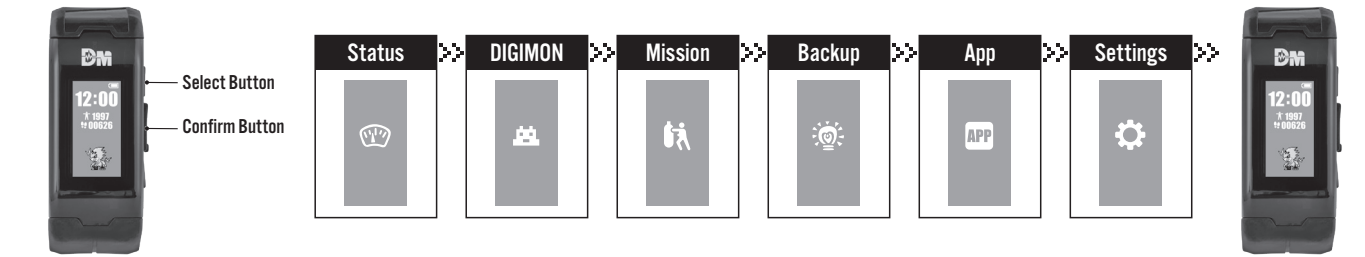

₩

DIGIMON's sleep hours The time when the DIGIMON goes to sleep differs depending on the DIGIMON.

\*The VITAL value does not change while sleeping.

check on your Miles.

 $2:0$  $\frac{1}{2}$  199

 $rac{1}{2}$ 

\*The Miles is strictly a game based value, and is not accurate.

\*You cannot hold battles or take on missions while the DIGIMON is asleep.

\*The Mile value will reset when the date changes, even while the DIGIMON is asleep.

 $1260 \rightarrow$  Mile

**The VITAL value does not change while the DIGIMON is asleep. Use this opportunity to remove and charge the Vital Bracelet.**

∿

to transition to the image shown on the right. Press the Confirm Button there to return<br>to the home screen.

#### **7** Status Information **PRESS the Select Button to cycle through the screen within the menu.** VITAL confirmation screen Heartbeat confirmation screen Calibrate base heartbeat rate D) After the status confirmation screen, While on the vital confirmation While on the heartbeat  $\overline{\mathbb{H}}$   $\rightarrow$  vital press the Confirm Button to check the screen, press the Select Button to confirmation screen, hold down Standard Rate (The base rate ДV VITAL value. check on your heartbeat rate. the Select Button and the G where the DIGIMON's activity  $\rightarrow$  rate is L0) Confirm Button to calibrate the base heartbeat rate. Your \*The VITAL value changes depending on **A**85 I Current Rate (The heartbeat heartbeat rate is being updated your "heartbeat", "Mile", and "battle rate within the last 5 minutes)when the image on the right is results". \*How much your VITAL value increases shown. **\*The heartbeat rate is strictly a game based rate, and is not medically accurate. \*Any heartbeat rate lower than "65" will be displayed as "65".** depends on the DIGIMON's mental state. УX. Mile confirmation screen Return Return While on the heartbeat confirmation While on the mile confirmation screen, press the Select Button to screen, press the Select Button

 $\blacksquare$ 

\*The conditions required for the mental state to change

The DIGIMON's mental state is broken into 3 levels. The DIGIMON's attack power during battle, and the amount of VITAL points you gain from exercise and training changes depending on the DIGIMON's mental state.

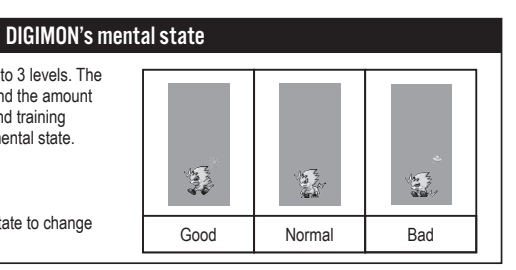

differs between DIGIMONS.

#### VITAL

You can gain VITAL points from increase of your heartbeat, the Miles detected, and your DIGIMON's battle results.

0085 6

\*Your heartbeat is checked every 5 minutes. The VITAL value increases based on your base heartbeat rate and your current heartbeat rate. The base heartbeat rate is different

depending on the person as it is determined by that person's heartbeat rate.

\*Any heartbeat rate lower than "65" will be displayed as "65".

\*The heartbeat rate is strictly a game based rate, and is not medically accurate.

① **Effect of your Miles on the VITAL value ....** You gain 1 VITAL point for every 50 Miles. \*The amount of Miles you gain is checked every 3 minutes.

② **Effect of your DIGIMON's battle results on the VITAL value...**The amount of VITAL points you gain varies depending on the DIGIMON's generation.

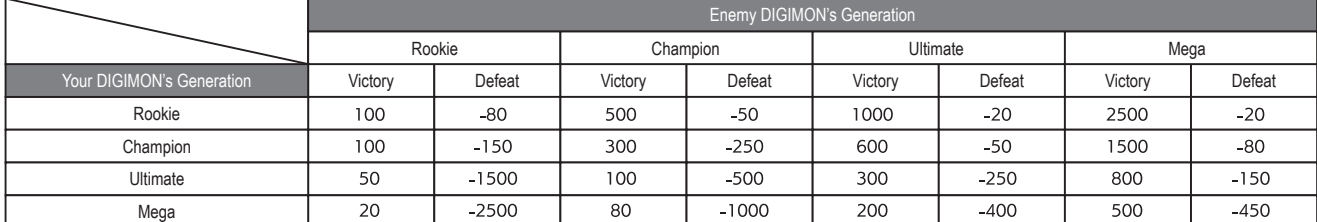

Good | Normal Bad (Injured)

 $\times 0.5$ 

 $\times$ 1.0

③ **The DIGIMON's state will add a correction value to the VITAL points gained.** ④ **The maximum VITAL point that can be accumulated depends on the DIGIMON's generation.**

Mega

9999

\*Up to 9999

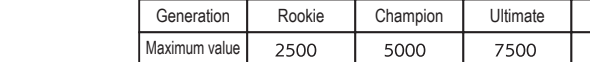

max ■ Your VITAL value will go down by 50 points for every 5 minutes the Vital Bracelet is not worn.

**Caution** \*The bracelet determines that it is not worn if the number of Miles gained is 30 points or less after 3 minutes and no heartbeat can be detected after 5 minutes.

■The VITAL value does not change while a DIGIMON is being transferred between the bracelet and a VS Dim card.

**B** DIGIMON Information

Mental State Correction Value

ማስ

 $\times$  2.0

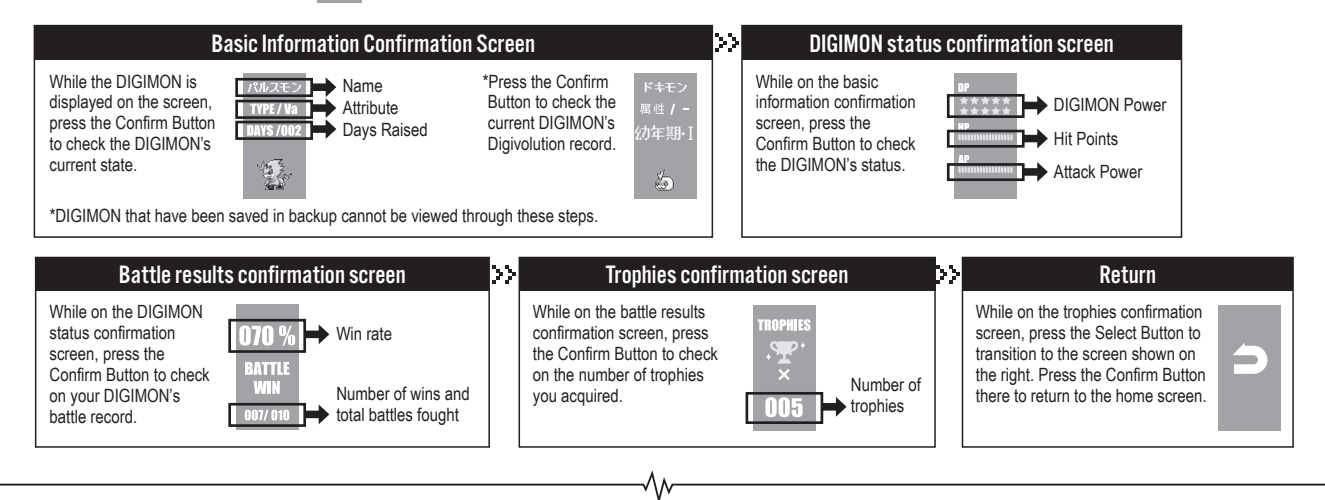

#### **9** Missions **Bi**

Missions are available when the DIGIMON reaches its Rookie generation.

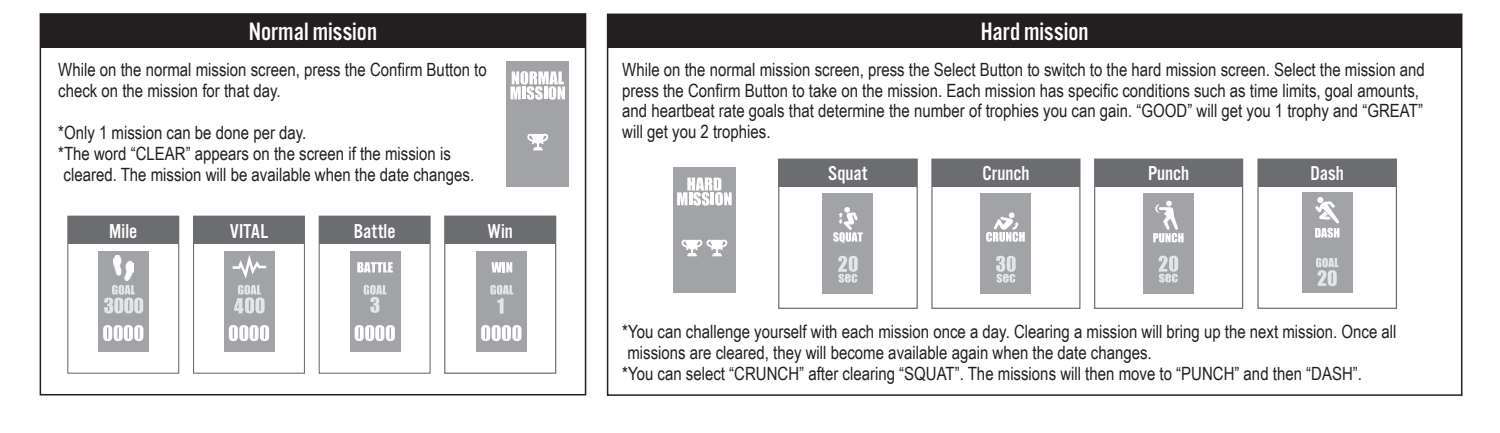

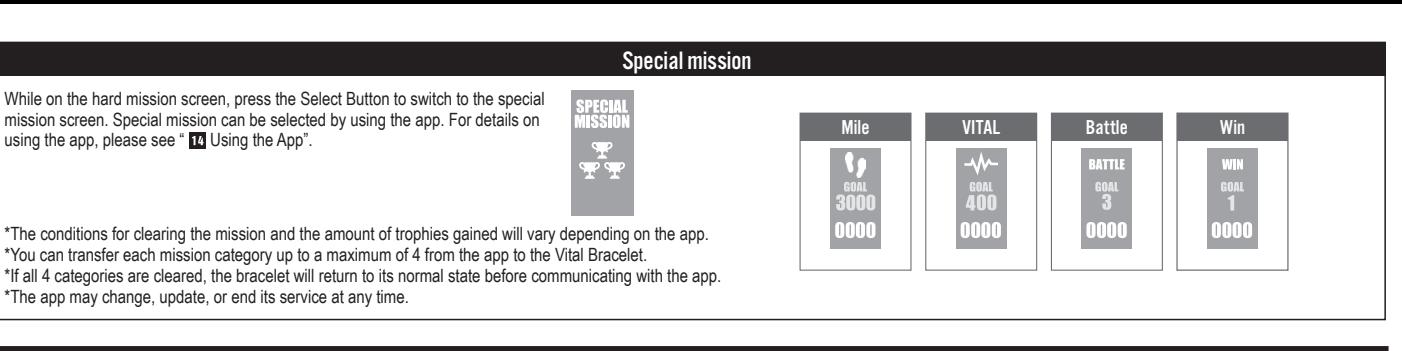

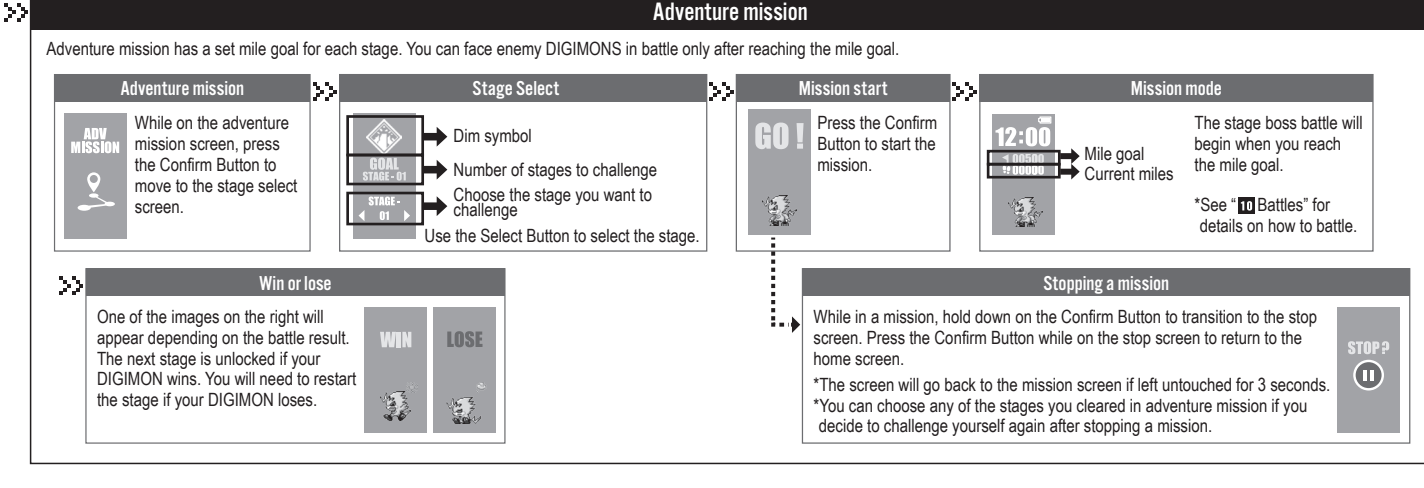

Battles Battles are conducted by leaving the home screen on and then touching the Vital Bracelet screen onto an NFC enabled device, or when challenging yourself in adventure missions (see Missions). \*NFC enabled device: devices with card reading functions such as vending machines, ticket gates, and smartphones. \*Battles are available once the DIGIMON reaches its Rookie generation.

∧∧

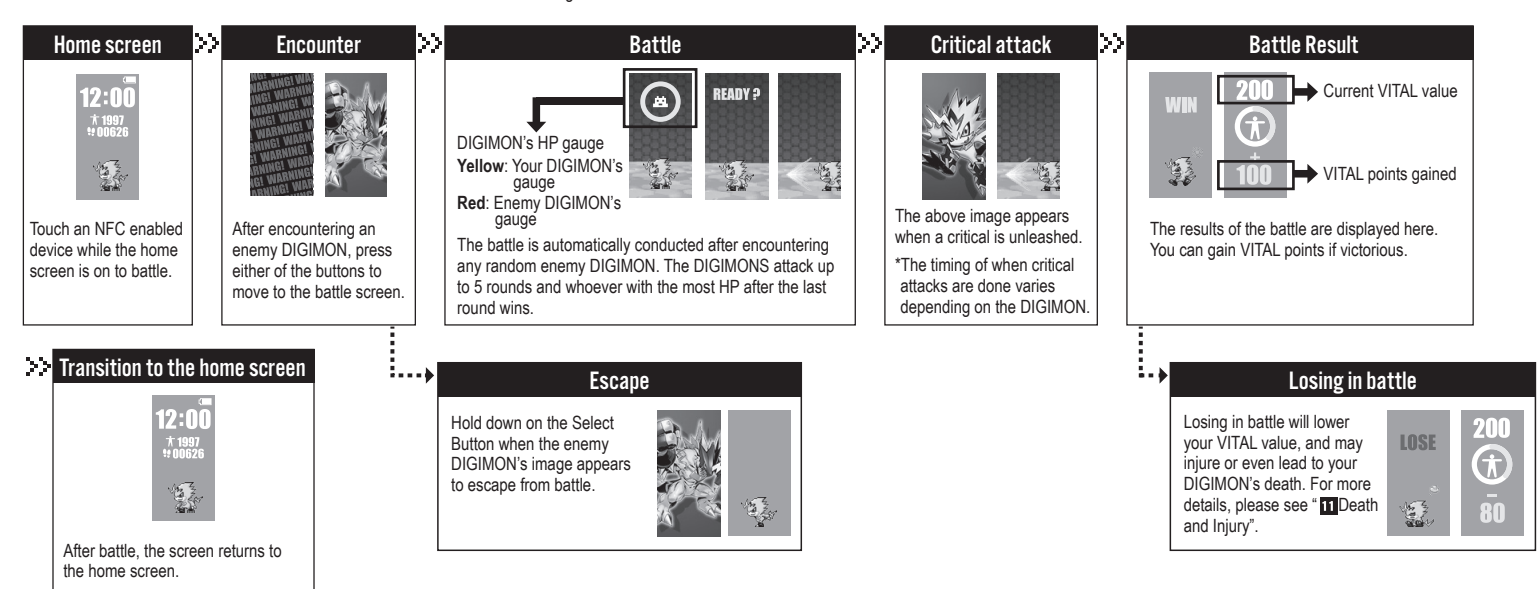

**The battle results are determined by your DIGIMON's status, attribute, mental state, and your VITAL value.**

DP.............. Determines your DIGIMON's hit rate. Attribute ..... Applies a correction value based on the enemy DIGIMON's attribute. VITAL......... Affects the DIGIMON's HP.<br>Mental........ Affects the DIGIMON's atta Affects the DIGIMON's attack power.

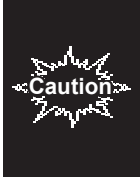

55

\*Be careful of your surroundings when playing outside. \*Confirm that the NFC enabled device is working before touching the device. Please also confirm that the Vital Bracelet has the home screen on.

\*Some NFC enabled devices are not compatible with the Vital Bracelet. Please try another NFC enabled device.

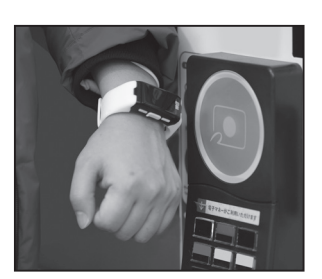

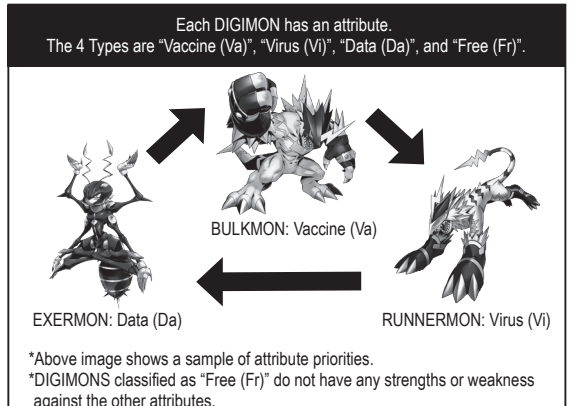

# **11** Death and Injury

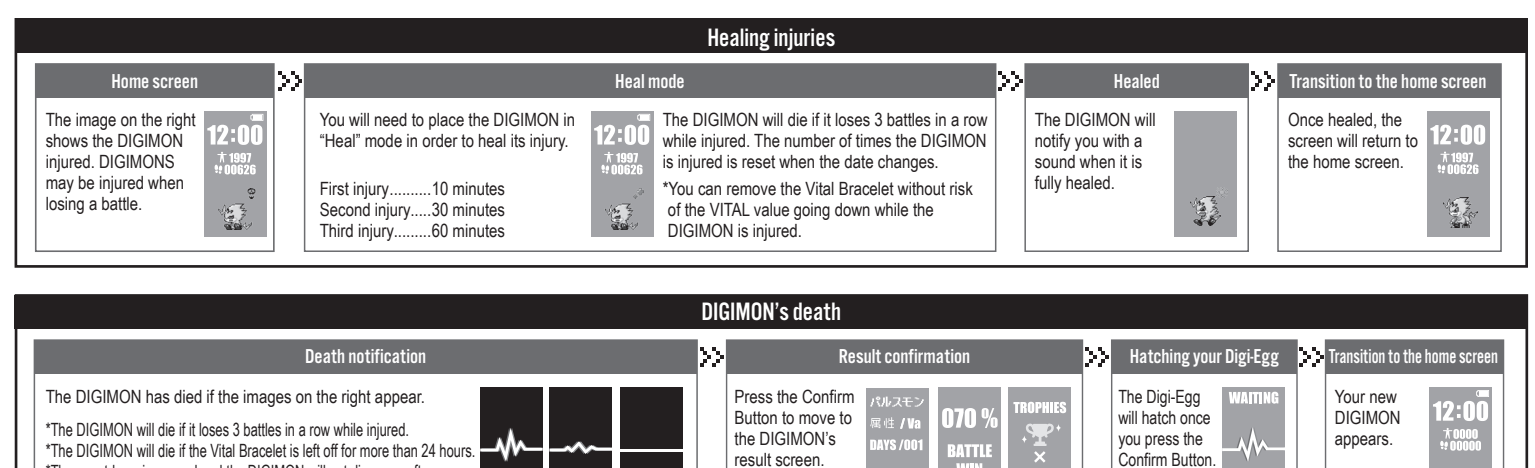

005

\*The countdown is paused and the DIGIMON will not die, even after 24 hours have passed, if the battery dies or while the power is off. \*The next DIGIMON will not inherit any of the previous DIGIMON's VITAL

value, Mile value, battle records, and trophies.

12 Digivolution The DIGIMON will Digivolve (evolve) based on your VITAL value, trophies, win rate, and Digivolution Timer.

Λ٨

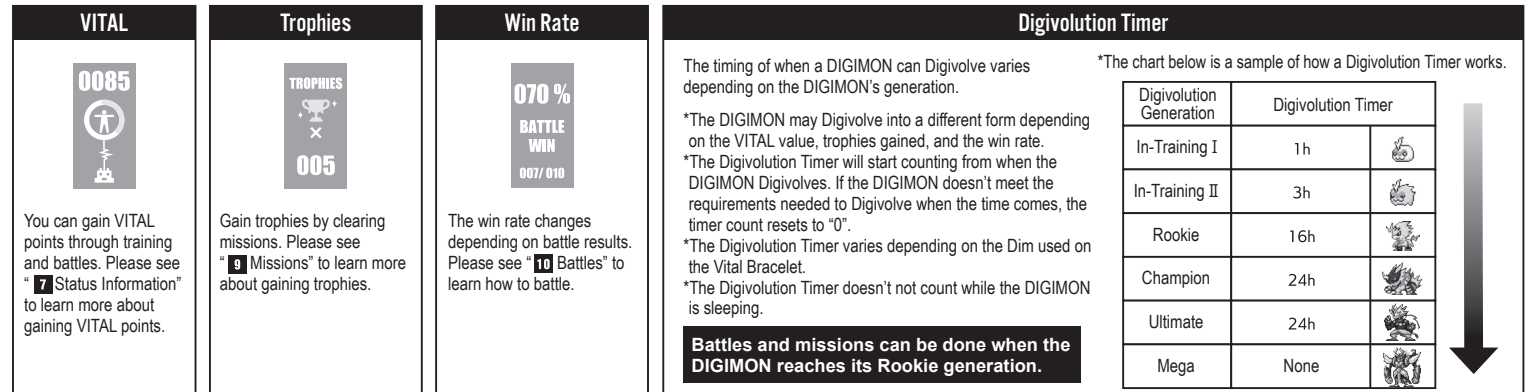

Jogres Digivolution (DNA Digivolution) A special type of Digivolution that takes place when you have 2 DIGIMONS in your Vital Bracelet.

### **The Jogres Digivolution chart below is for sample purposes. The Jogres Digivolution may vary between the Dim cards.**

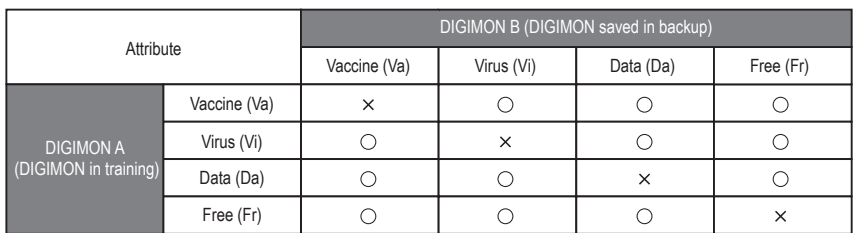

УУ

・Jogres Digivolution occurs between Champion and Ultimate DIGIMONS, and only when both DIGIMONS are the same generation. \*Some exceptions apply.

0

bo.

・If you have DIGIMON B saved in backup, DIGIMON A that is in training (on the home screen) may gain access to Jogres Digivolution when it can Digivolve.

#### 【**Advantages of Jogres Digivolution**】

・You can Digivolve without meeting the 3 requirements that are usually needed.

#### 【**Jogres Digivolution Warnings**】

・The DIGIMON saved in backup will not Jogres Digivolve with the DIGIMON on the home screen. ・If you do not want to Jogres Digivolve, either cancel the Digivolution or remove the DIGIMON in backup that is triggering the Jogres Digivolution.

Digivolution effect 1

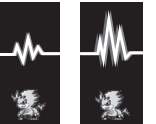

The above Digivolution effect appears when the Digivolution Timer reaches its requirement and when the DIGIMON can Digivolve or Jogres Digivolve.

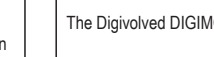

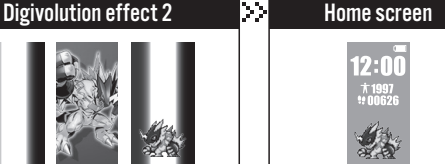

home screen once the Digivolution is done.

**The DIGIMON's VITAL value, mental state, win rate, trophies count, and injury status are reset when the Digivolution is complete.**

**\*This does not apply when Digivolving from In-Training I to In-Training II, and from In-Training II to Rookie.**

# The Digivolved DIGIMON appears. You will be returned to the

# Canceling the Digivolution

Hold down the Confirm Button while the image on the left is on screen to cancel the Digivolution.

13 Backup **Backup** 

## How to Save Your DIGIMON to Backup

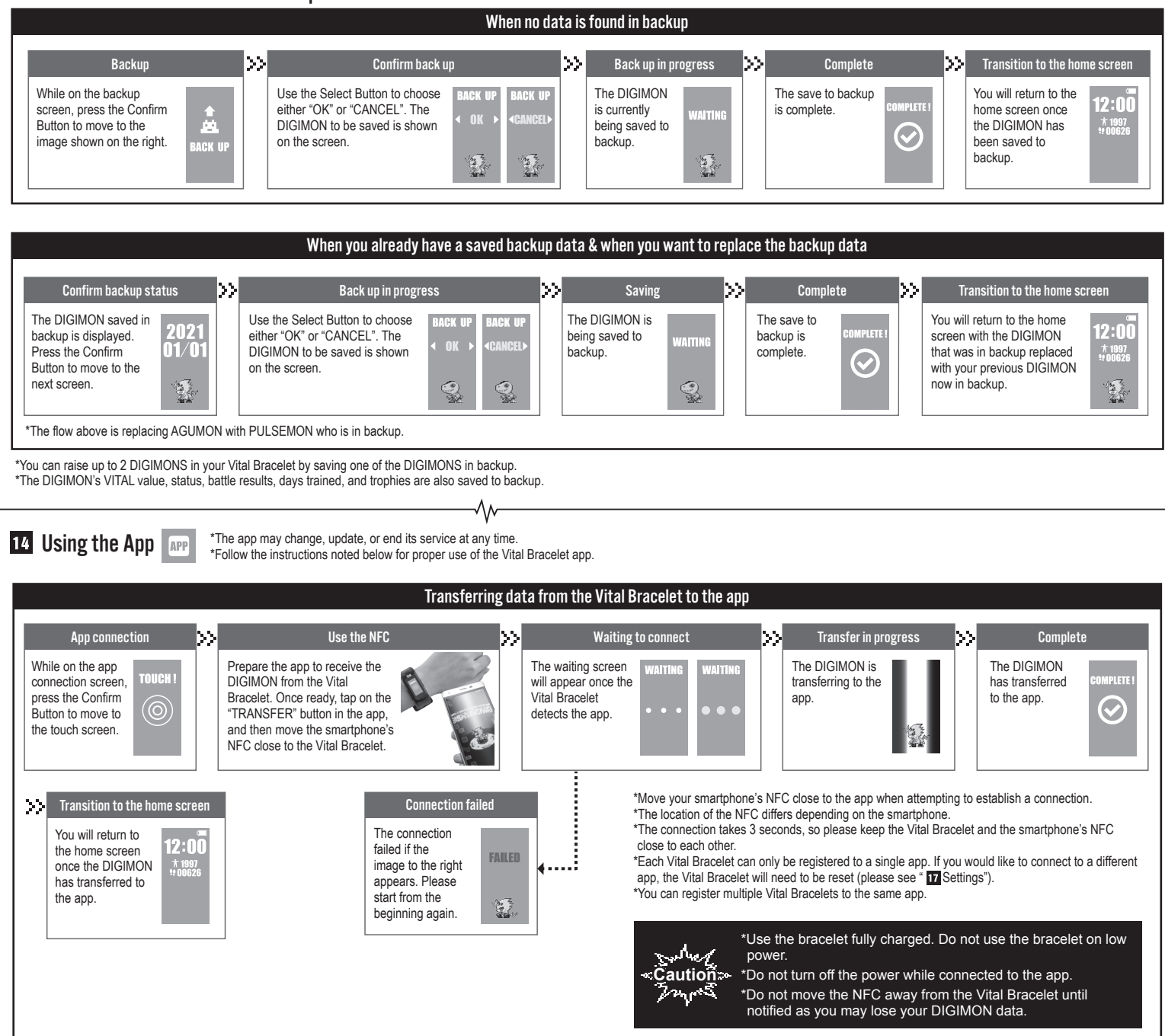

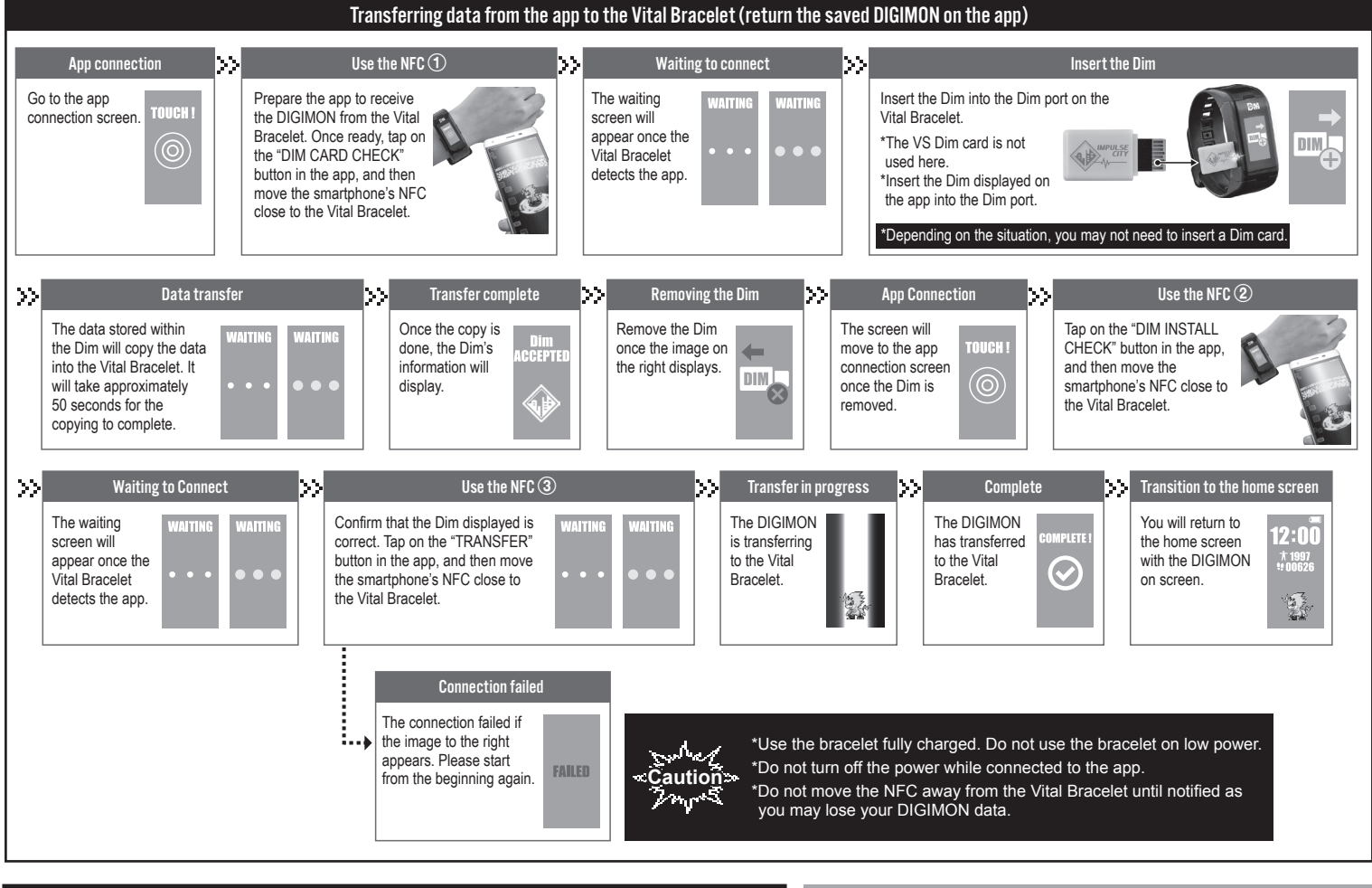

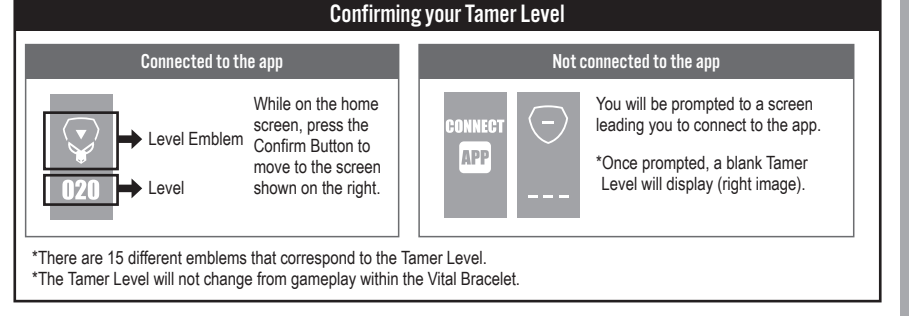

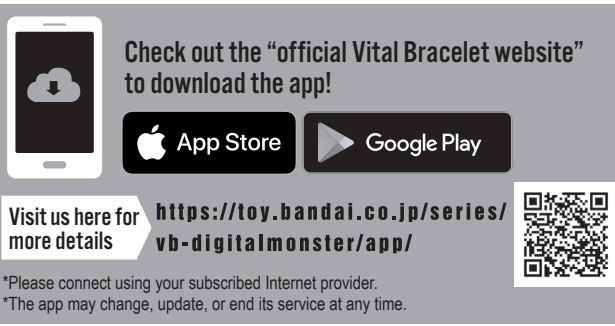

₩ How to Use the Dim \*The Dim registers the user information used within the Vital Bracelet when initially inserted. Once used, the Dim cannot be used on other Vital Bracelets.

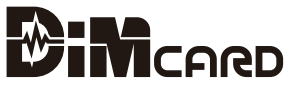

Dim is a data memory drive that is used as an expansion for the Vital Bracelet

**Area** Gain access to areas and missions

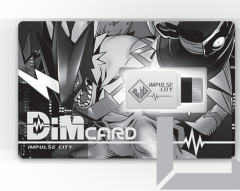

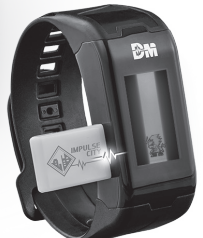

**Caution** \*Use the bracelet fully charged. Do not use the bracelet on low power

\*Do not turn off the power while the Dim is inserted. \*Do not remove the Dim until notified.

Digimon Gain access to the DIGIMON data that lives within the area **Graphic** Gain access to area graphics that are used as backgrounds

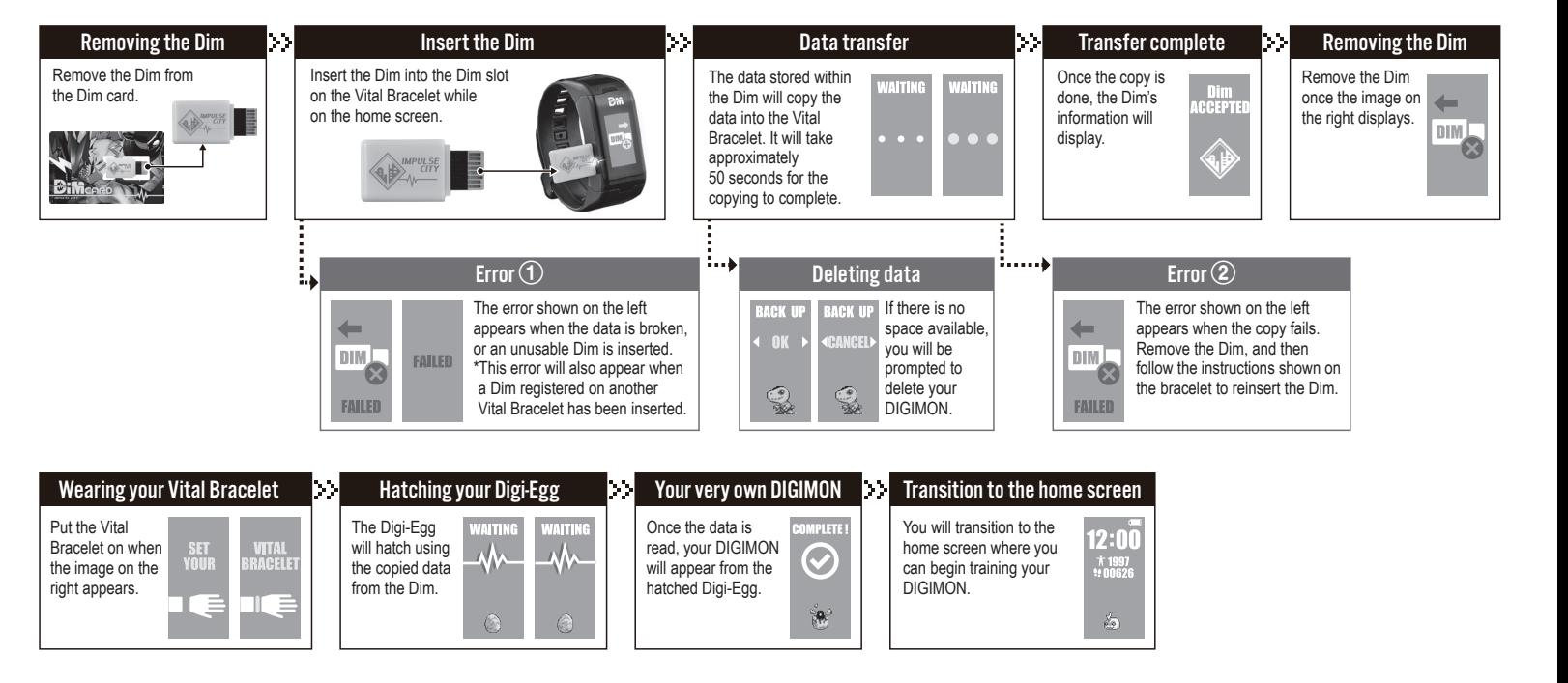

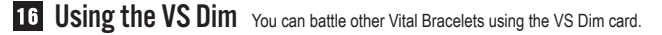

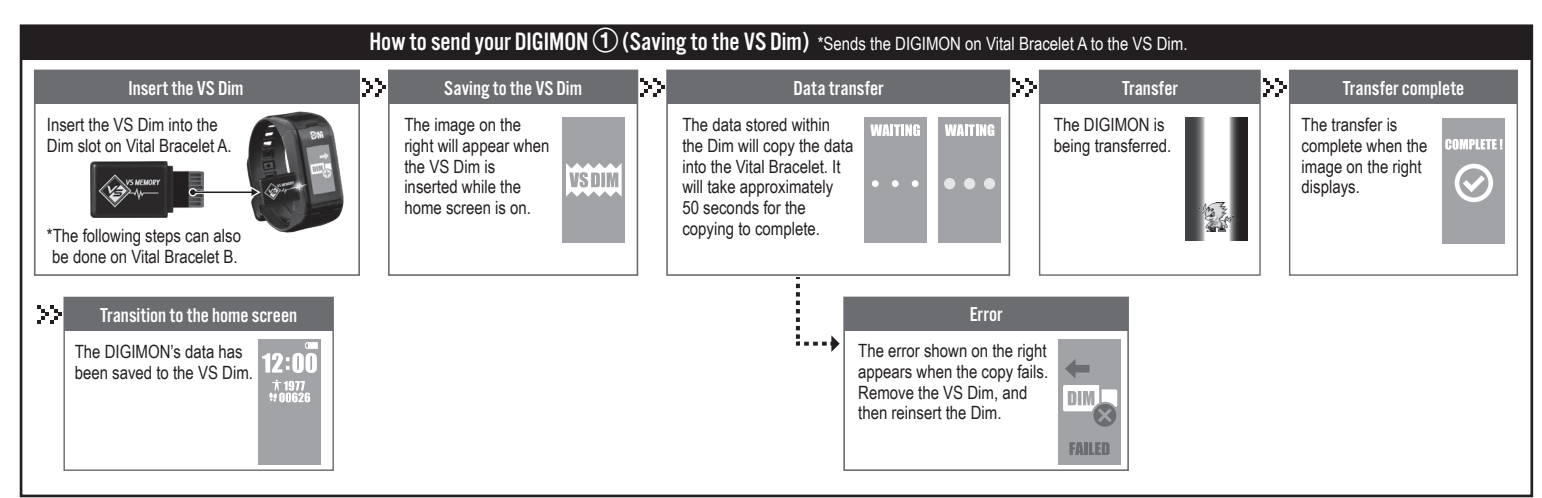

∿

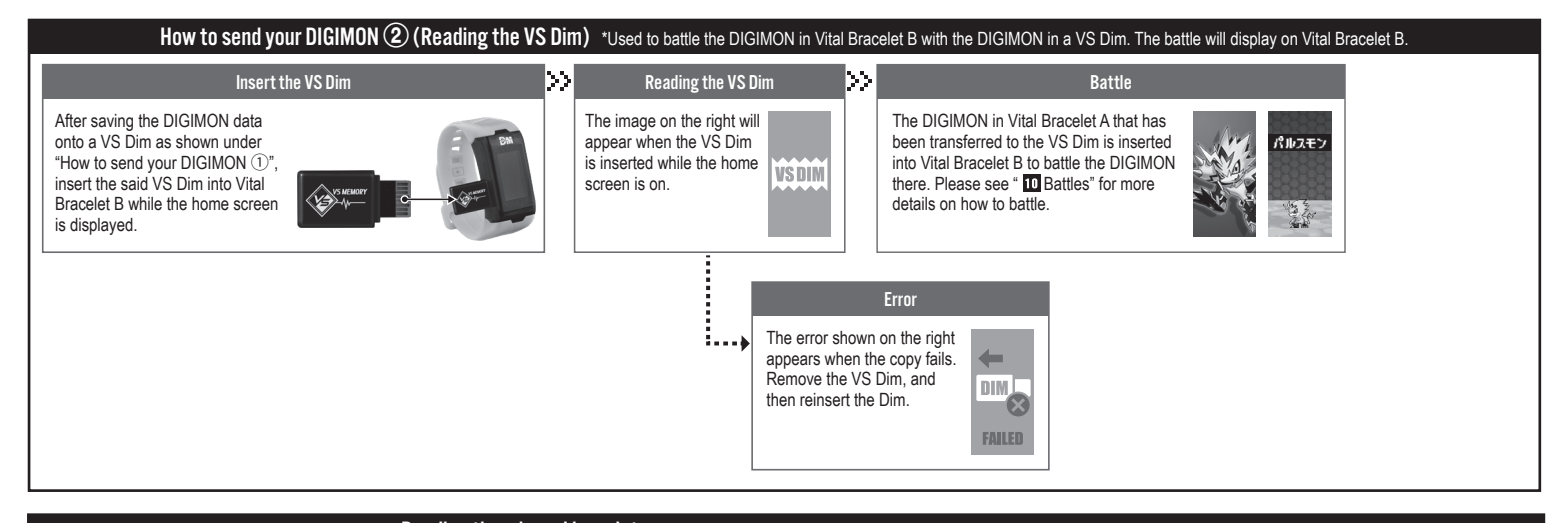

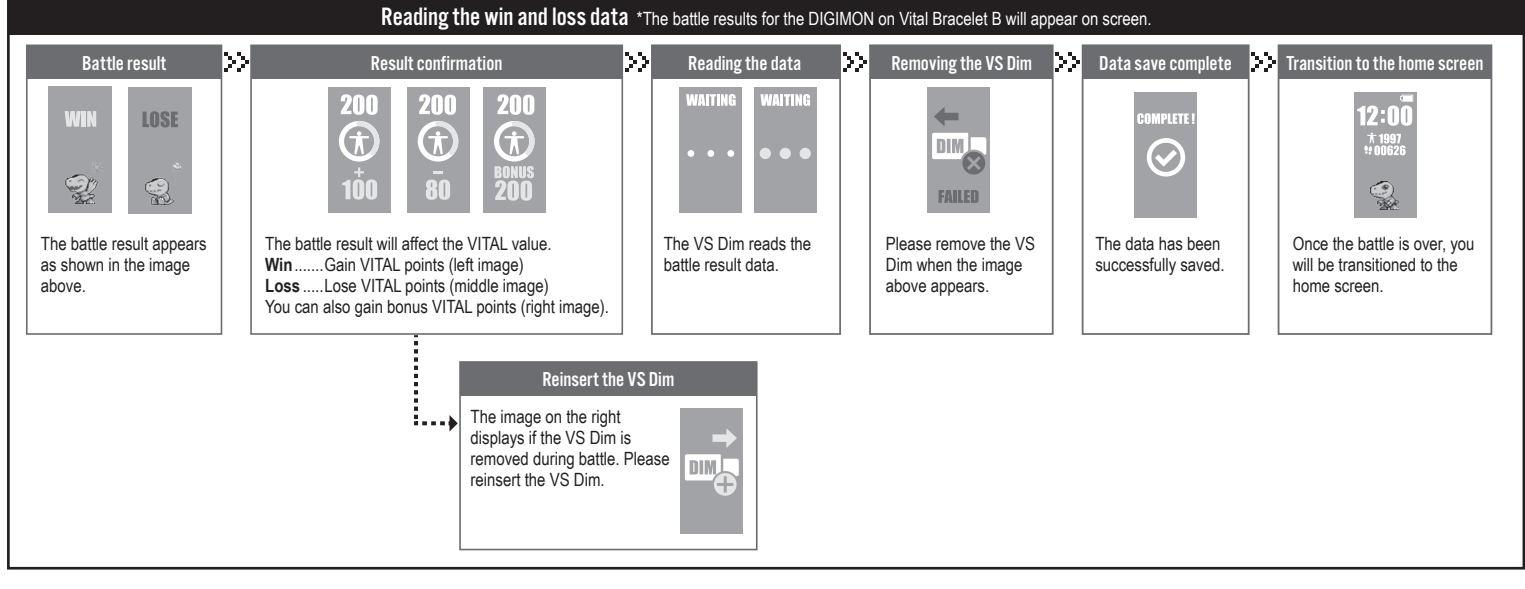

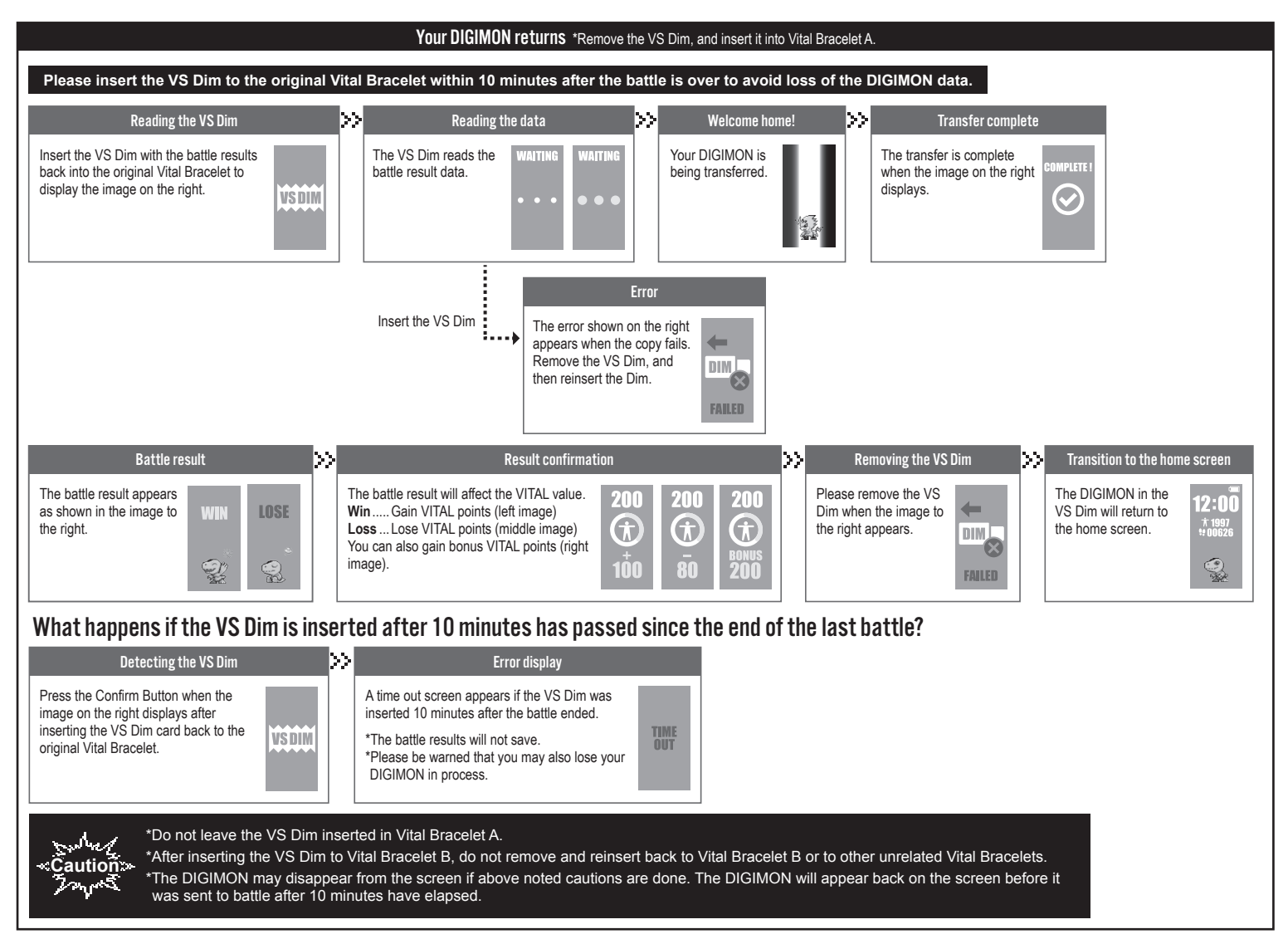

Unlike normal DIGIMON battles, the losing DIGIMON is not injured in VS Dim battles.

You can gain bonus VITAL points battling in VS Dim battles. The amount you gain differs depending on your DIGIMON's generation.

\*The Vital Bracelet will not detect Miles, heartbeats, detect Dim cards, or any other elements while in battle.

# **17** Settings **3**

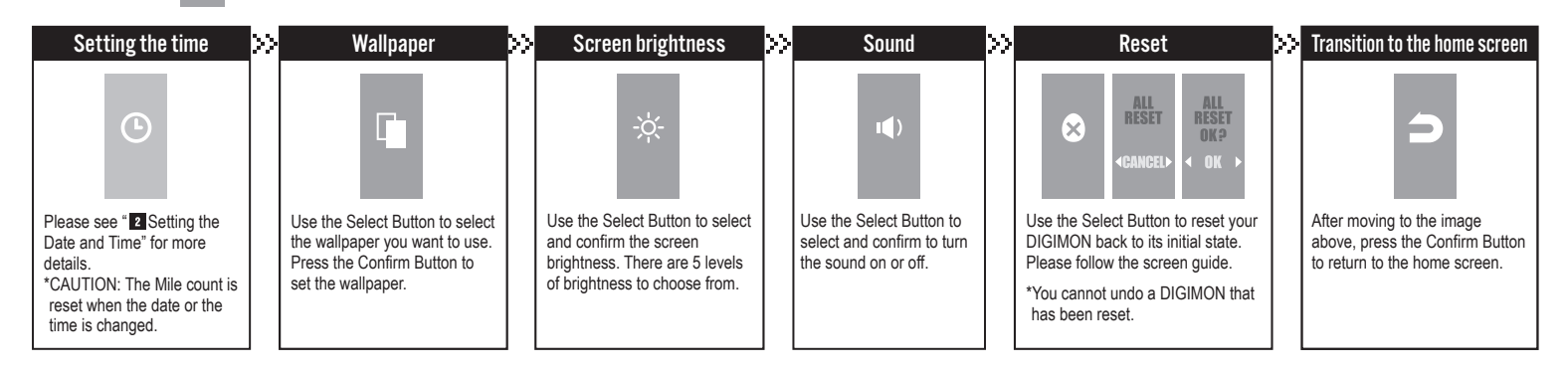